$1-1.$  $1-2.$  $(1)$  $(2)$  $(3)$ (4)  $(JP14)$   $(JP5)$  $(5)$  $1-3.$  $(1)$ (2)  $(1P5,6)$ (3)  $(3)$   $(1P 7)$ (4)  $CW/CCW$  $1-4.$ 2. 最高速度とスローダウンの調整 ------------------------ P11  $(1)$  $(2)$ 3. 恒星時周波数の設定 ----------------------------------- P14  $(1)$  $(2)$ 4. 周回パルス数の設定 ----------------------------------- P16 (1) SuperStar IV  $(2)$ (Pre-Arrive)

1. E-ZEUS基板 各部の名称と役割 ------------ P 1

2007.5.19

E-ZEUS 2

E-ZEUS

e-ZEUS めたことには全責任をユーザーが受けられる。<br>E-ZEUS のもともらえることについて、これに関してもらえることに関していください。

 $1-1.$ 

E-ZEUS

E-ZEUS

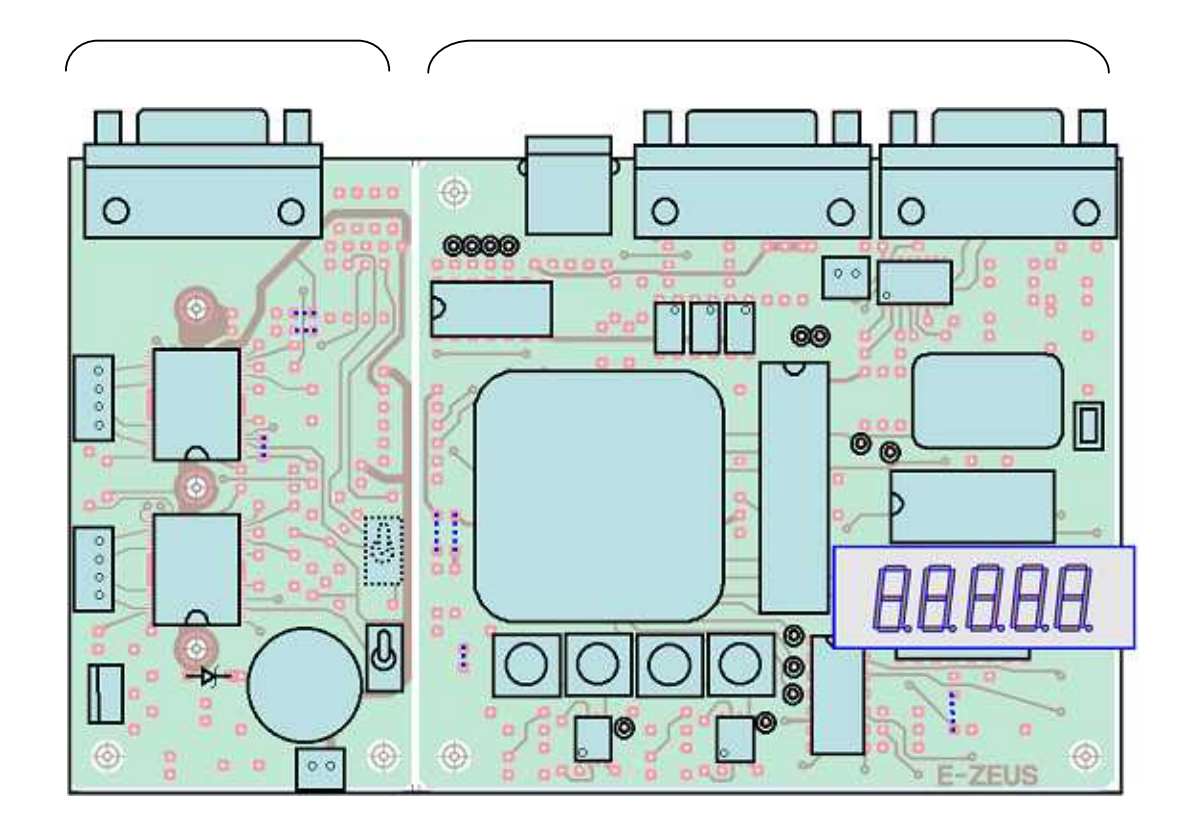

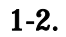

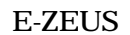

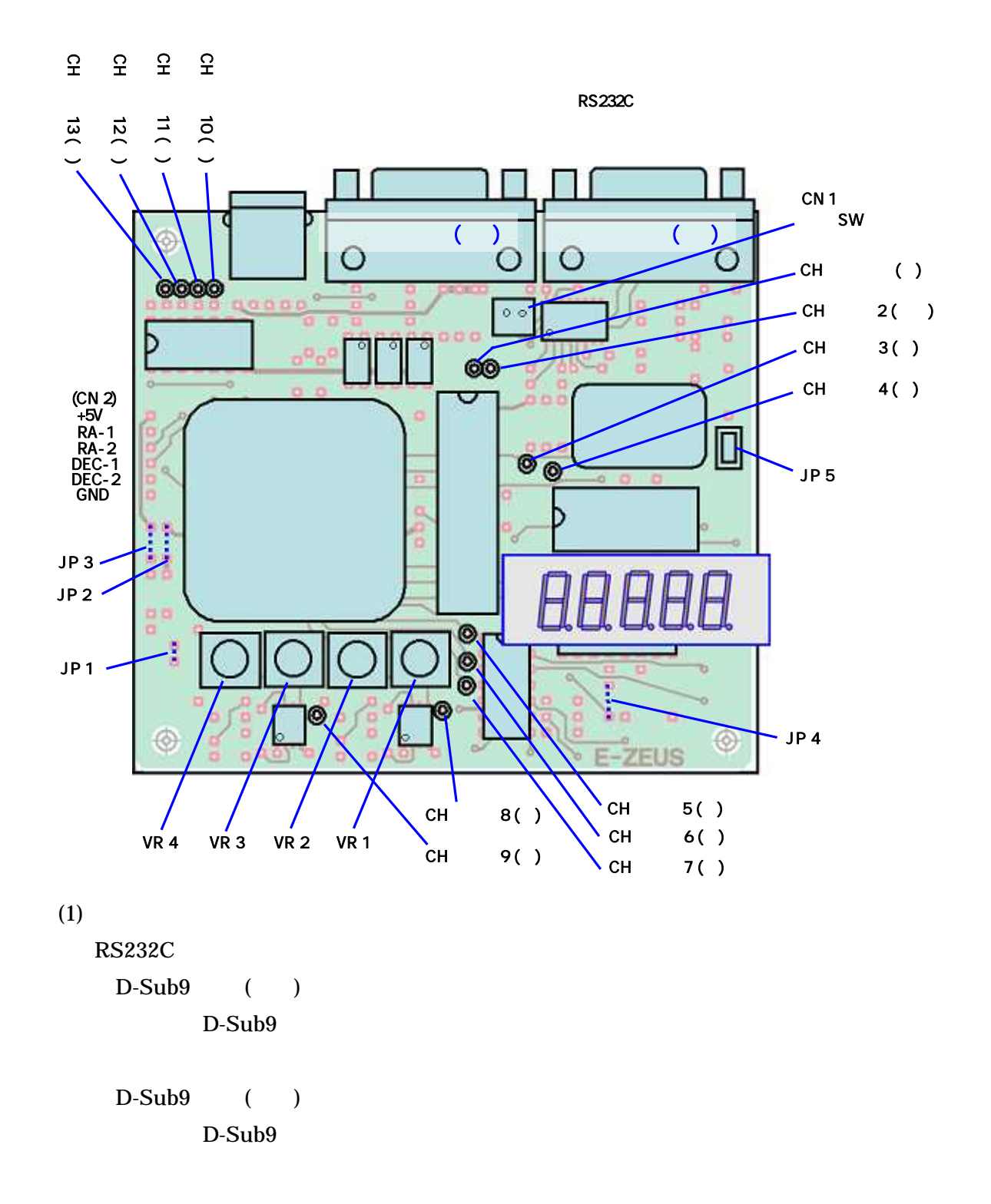

#### RS232C

P20 CN1

CN2

#### E-ZEUS

(1CK)

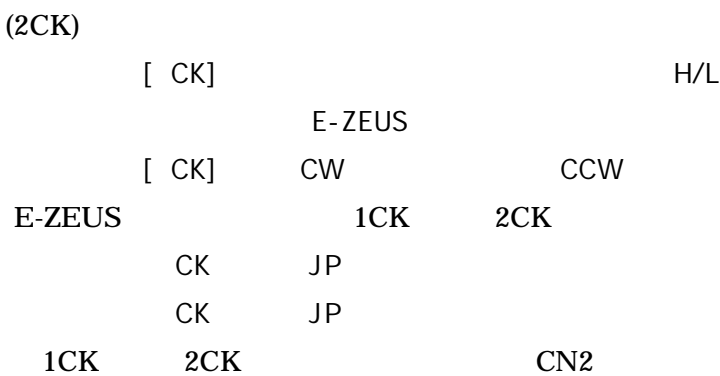

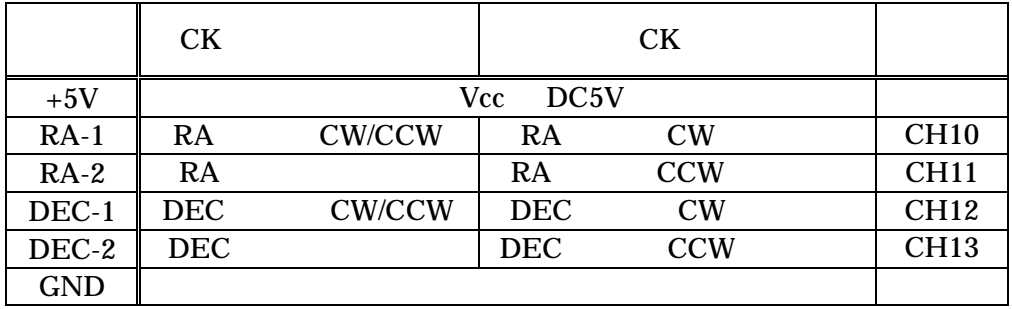

CW/CCW

(2) LED LED × PPS E-ZEUS P14

(3)

E-ZEUS (VR )

VR-1 RA VR-2 RA VR-3 DEC VR-4 DEC

P11

P20

(4) (JP1 4) (JP5)  $(JP1 4)$ (JP5)

JP 1 P3 [CN2] JP 1 CK CK

 $JP 2 JP 3$ 

(TGauto)

## 16,000 PPS

E-ZEUS

### JP 2,JP 3

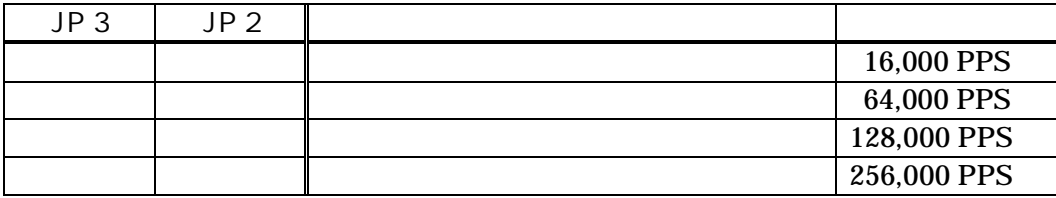

IC

35,000PPS

JP 4

0.32

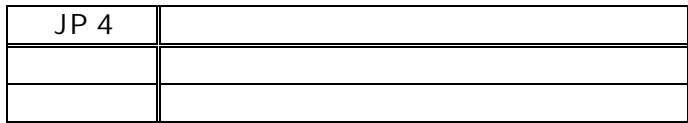

P11 P18

(Pre-Arrive)

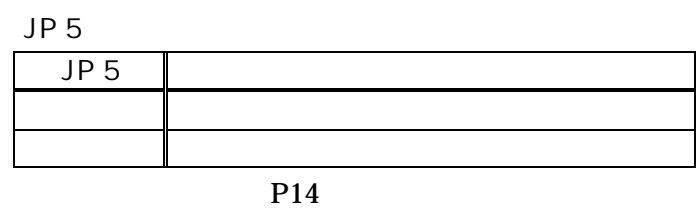

(5)

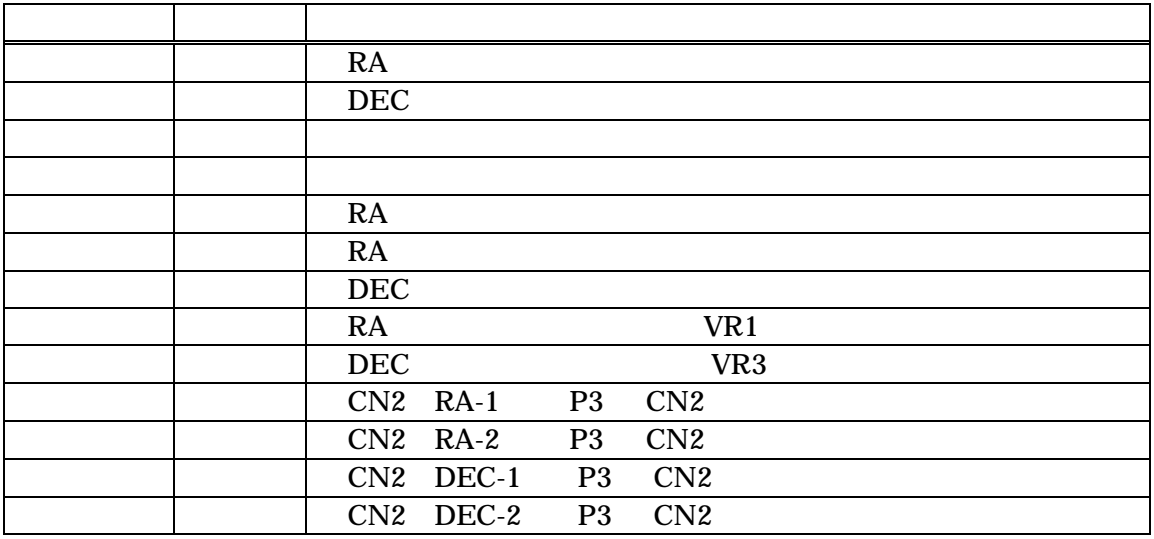

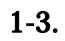

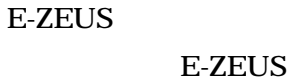

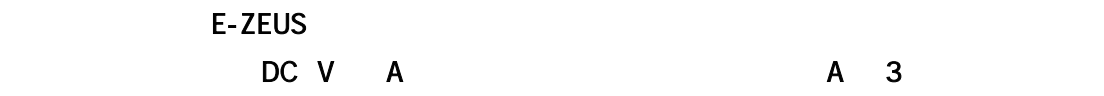

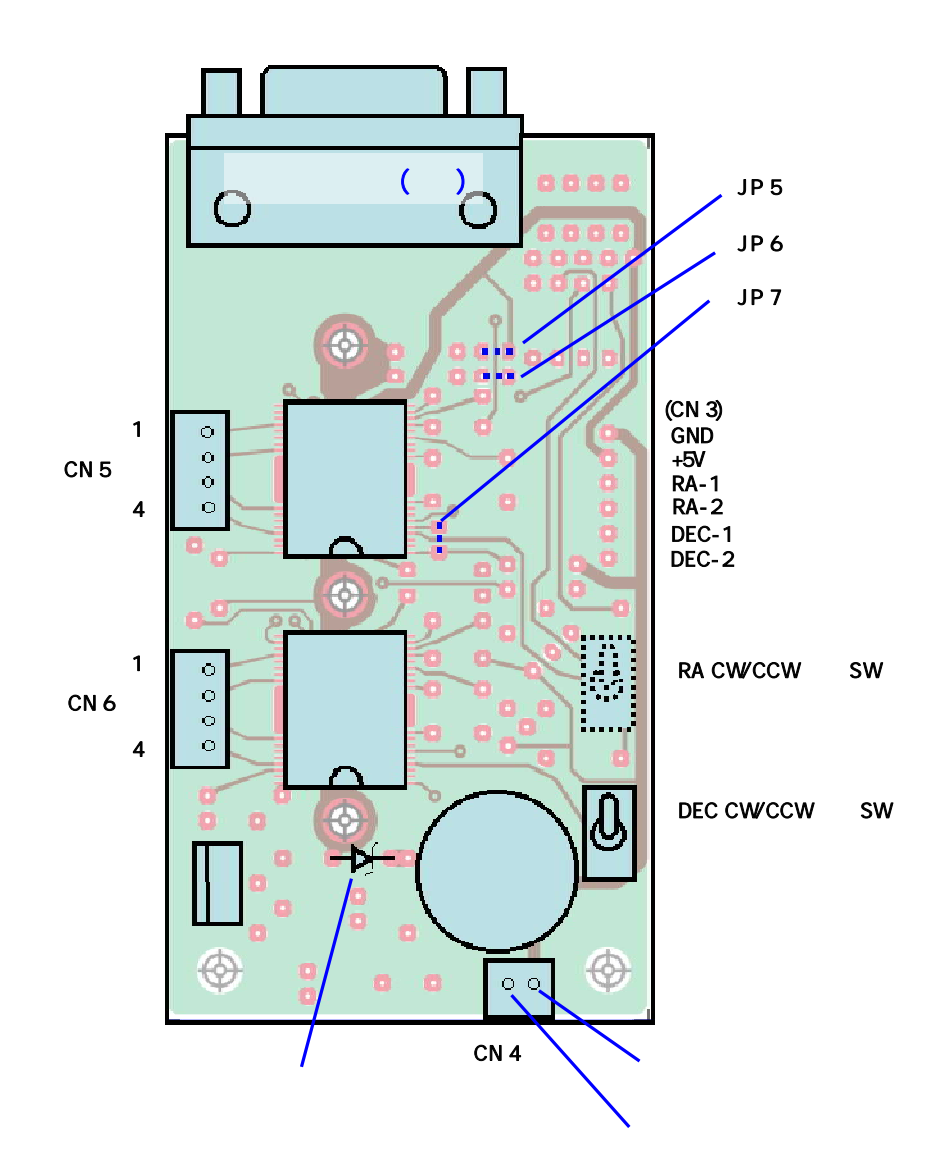

#### 3 , CN2

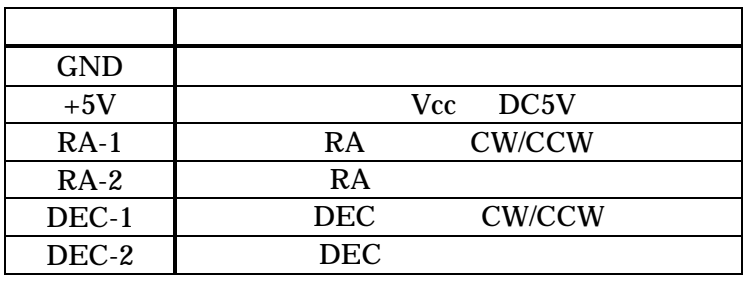

CW/CCW

4

E-ZEUS

DC24V 2A 48W DC40V 7A (280W)

E-ZEUS

E-ZEUS  $(1000\mu\text{ F})$ 

(D-Sub9 ) CN5 CN6

D-Sub CN5, CN6 D-Sub A CN5, CN6

3

|       |   | D-sub9 | CN5 | CN6 |
|-------|---|--------|-----|-----|
| RA    | B |        |     |     |
|       | B |        |     |     |
|       |   |        |     |     |
|       |   |        |     |     |
| GND   |   |        |     |     |
| DEC   | B |        |     |     |
|       | B |        |     |     |
|       |   |        |     |     |
|       |   |        |     |     |
|       |   | max    |     | 1.8 |
| D-sub |   |        |     |     |

IC 1.8 E-ZEUS 1.47

(2) (JP5,6)

(JP5,6) IC ( TB62209F)

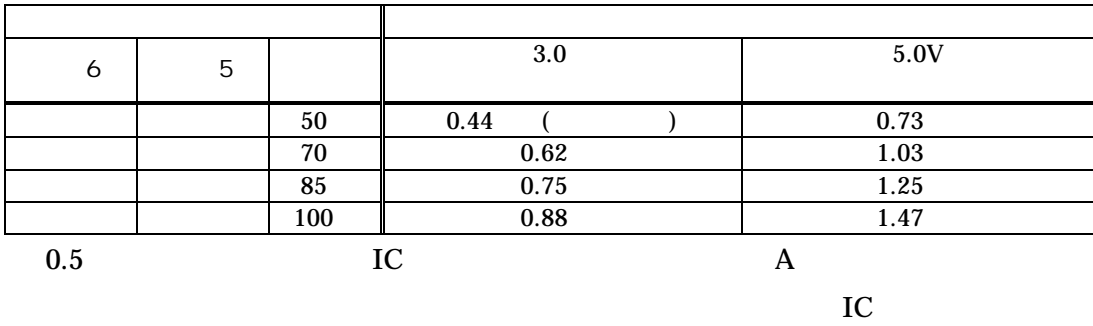

(3)  $(JP 7)$ 

E-ZEUS

 $IP<sub>7</sub>$ 

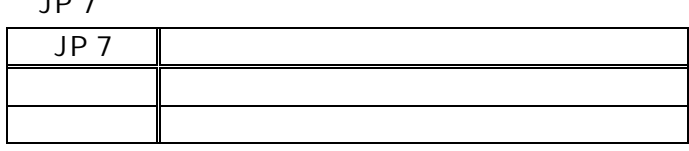

RA

 $1-4.$ 

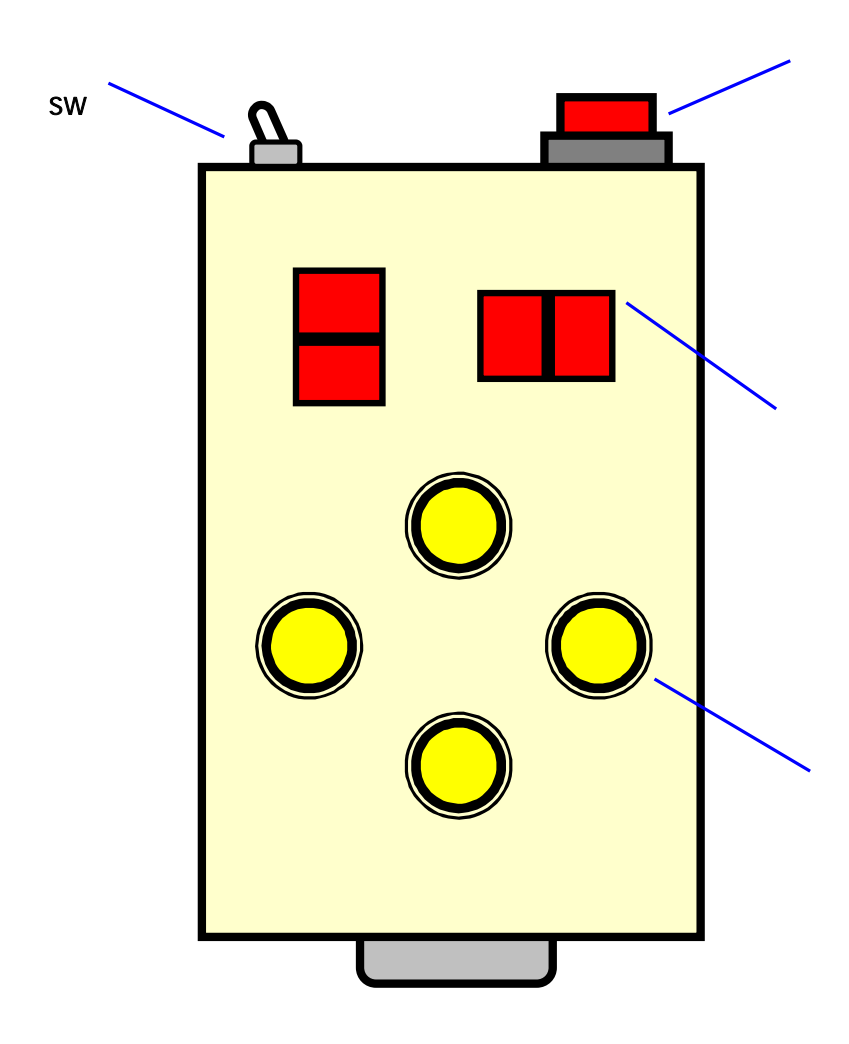

(6)

E-ZEUS

# 16,000 PPS P4 JP 2, JP 3 4

250 500

(CH-1, CH-2,

CH-8, CH-9)

(VR1, VR3) RA

DEC

VR1(RA ), VR3(DEC )

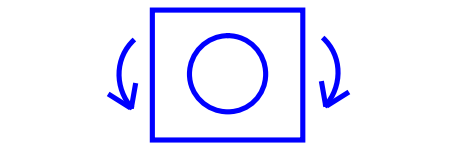

(7)

E-ZEUS

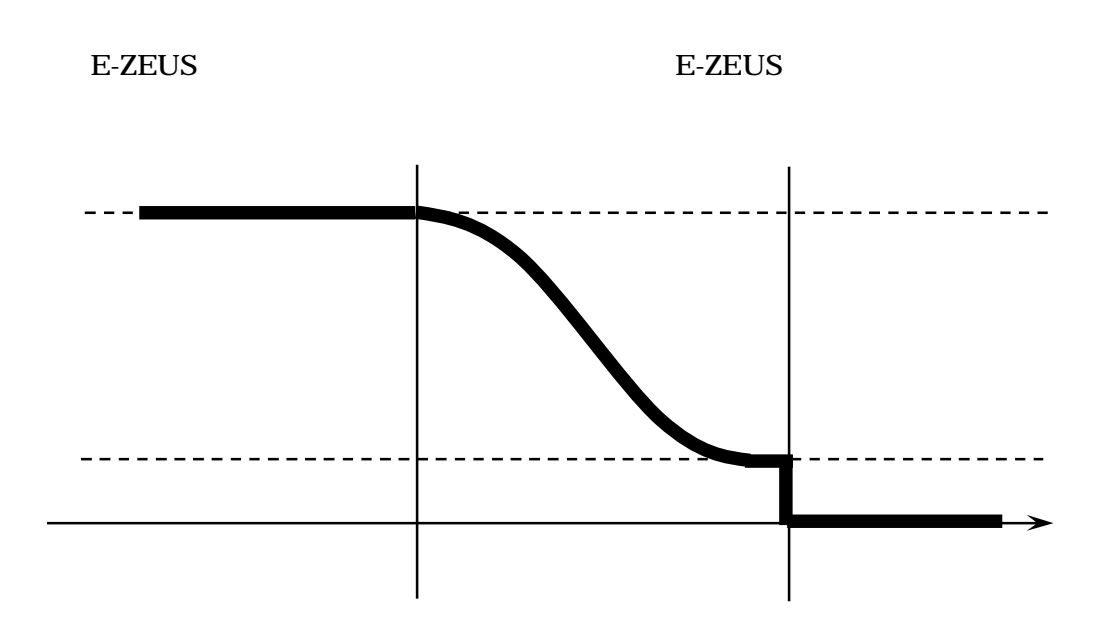

# E-ZEUS

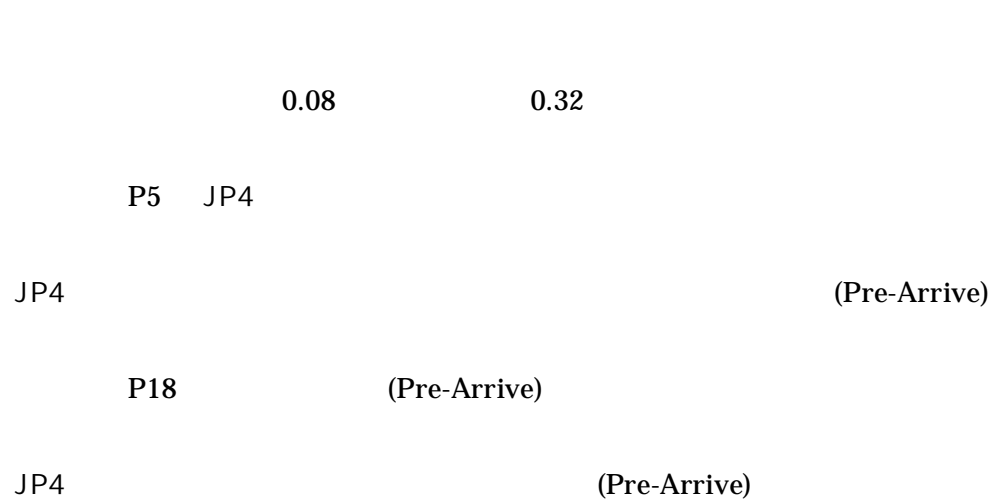

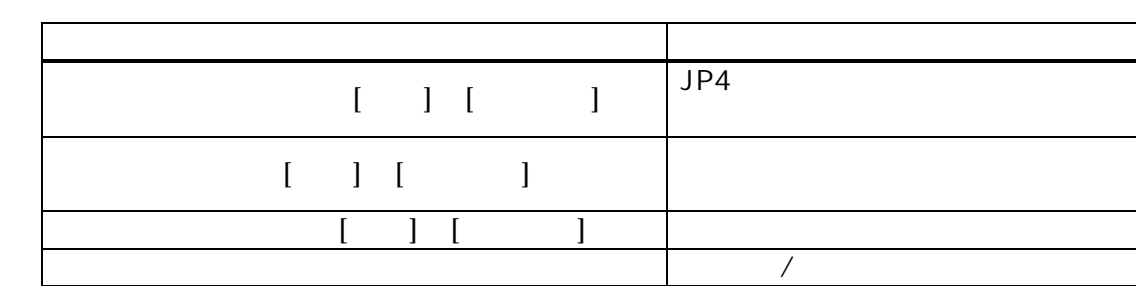

VR2, VR4

VR2(RA ), VR4(DEC )

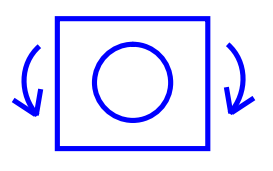

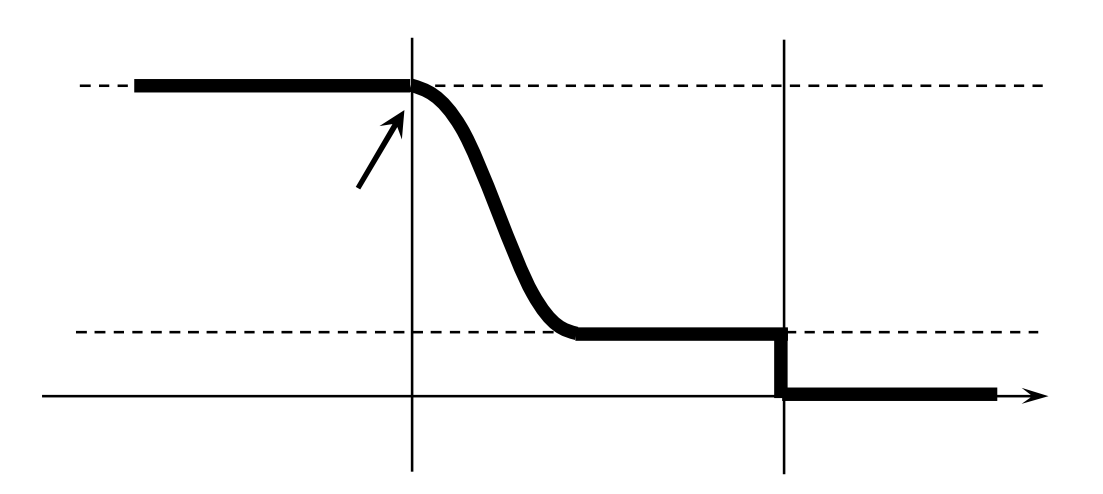

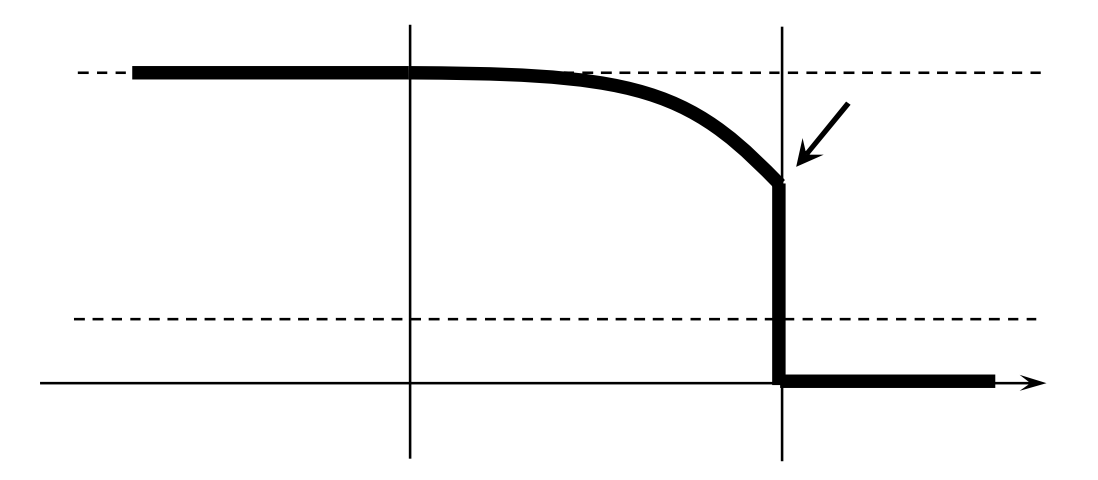

POST (Programable Oscillater for Siderial Time ) POST NJP NJP NJP (1) NJP E-ZEUS JP7  $240\times 60/24\times 18\times 200\times 8 = 17,280,000$  (a)  $\times$  0.9997 (2) (1) Windows (1) Windows 10 8 setst.txt setst.txt  $( )$  10 8 16 7  $R$ D&17280000 $($ 

# (2) E-ZEUS

E-ZEUS

(3) POST E-ZEUS JP5 POST

#### (4)

Windows

#### Telnet

#### **ZEUS**

ZEUS COM1

[ZEUS ]

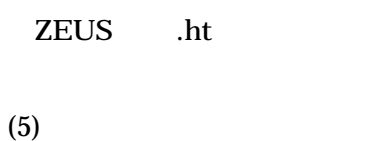

(4) (1) setst.txt RD&17280000 ZEUS

#### LED

(6) POST E-ZEUS JP5 POST

P16

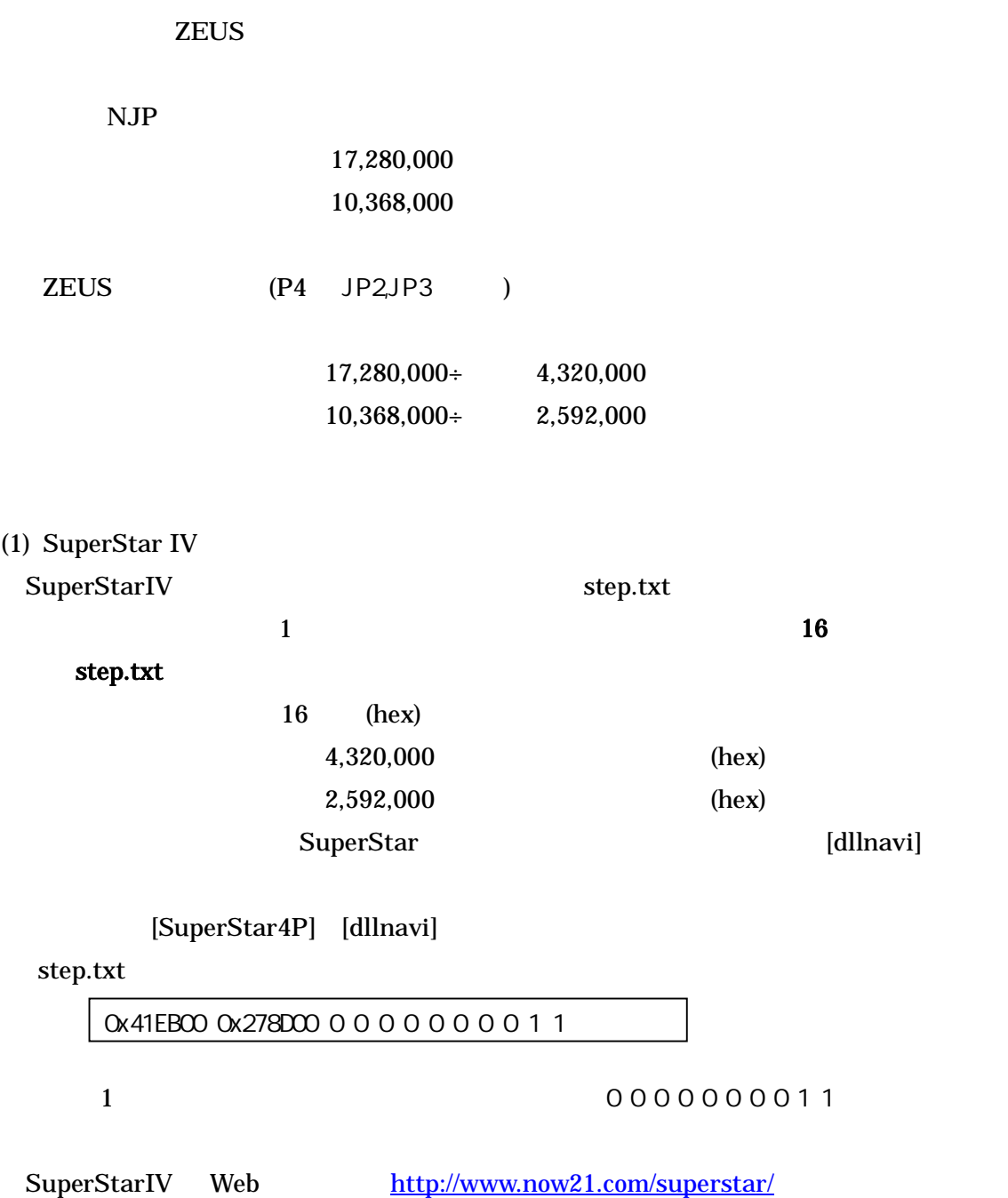

10 COMM

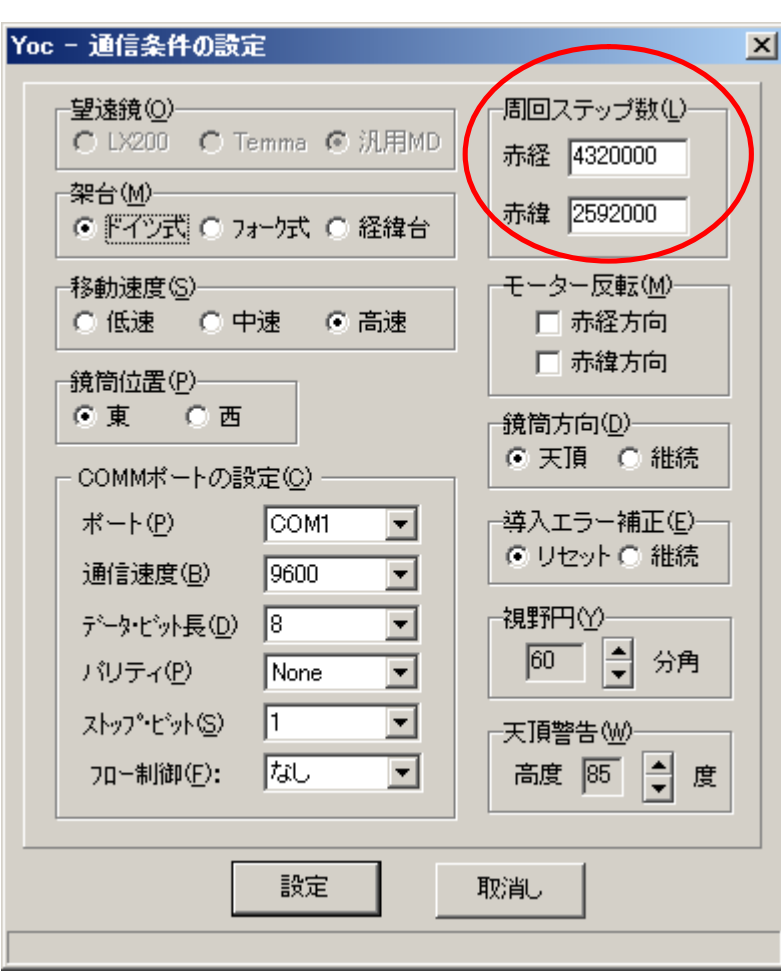

Web by http://www7.ocn.ne.jp/~set/Yoc/Yoc.html

# (Pre-Arrive)

#### Windows

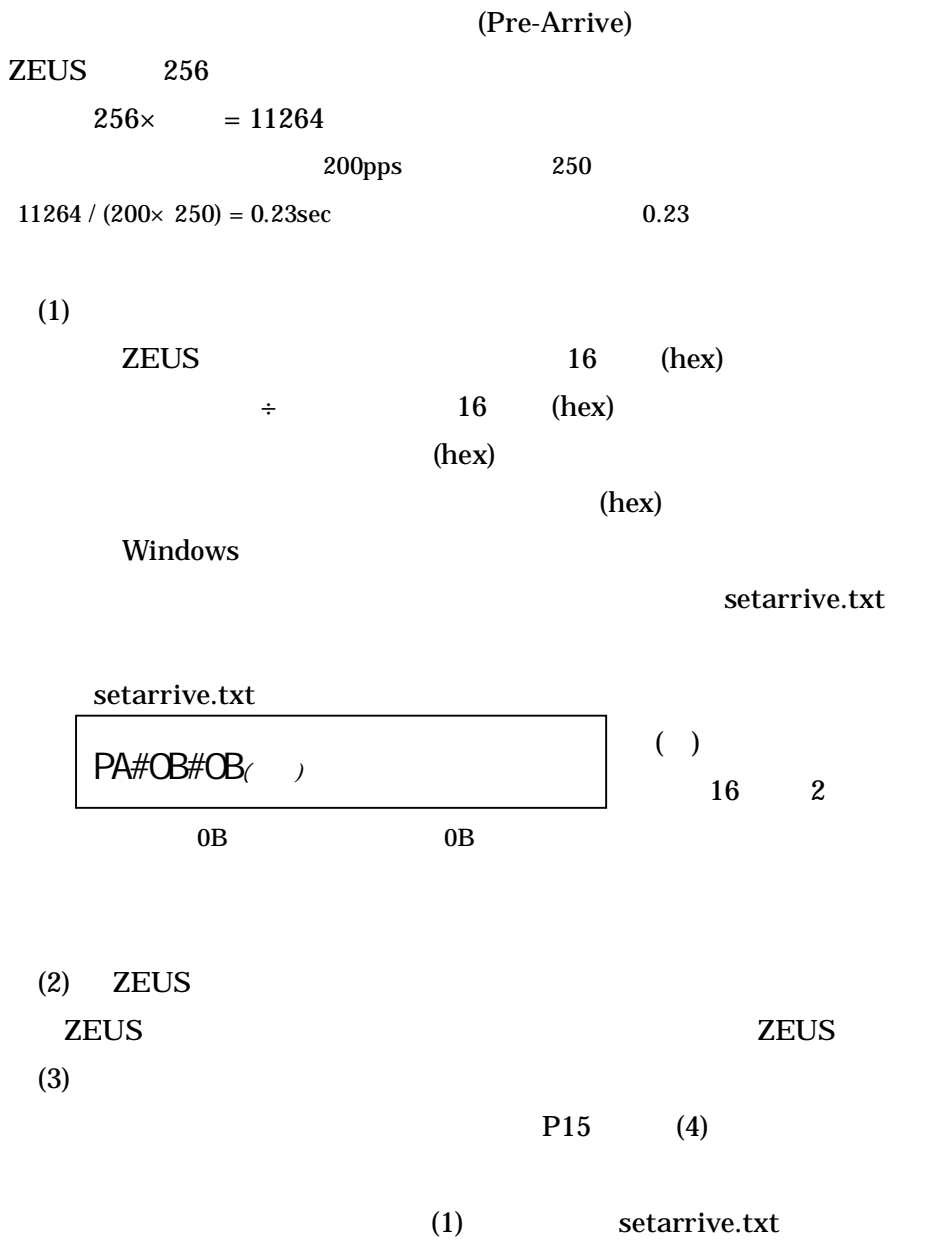

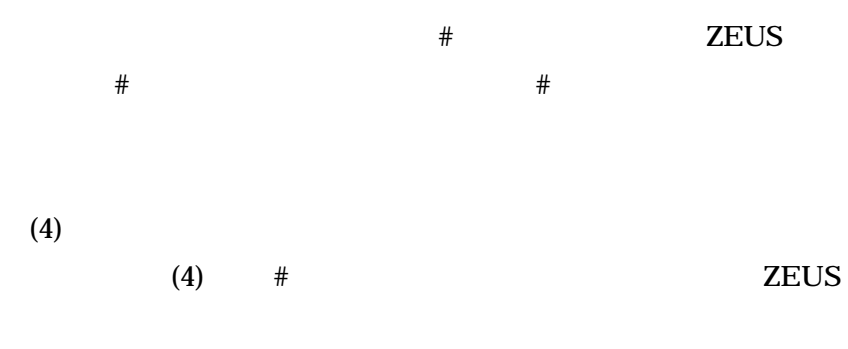

### callarrive.txt

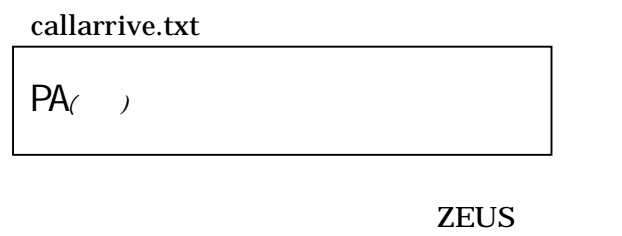

(1) ZEUS

# E-ZEUS DEC RA RA

# ZEUS

[ DEC] [ RA ] [ RA ] DEC Fine RA Fine RA Fine

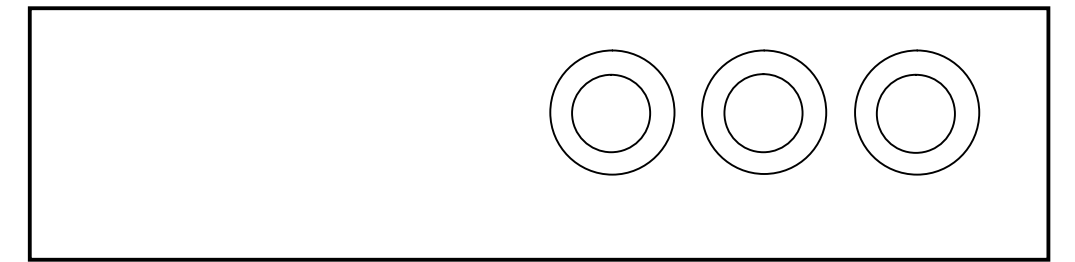

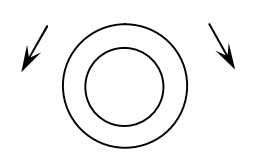

RA

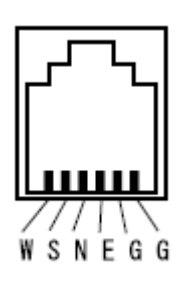

# $RA+(W)$ ,  $DEC+(S)$ ,  $DEC-(N)$ ,  $RA-(E)$ ,  $(GND)$ ,  $(GND)$

ON GND OFF GND 6

E-ZEUS

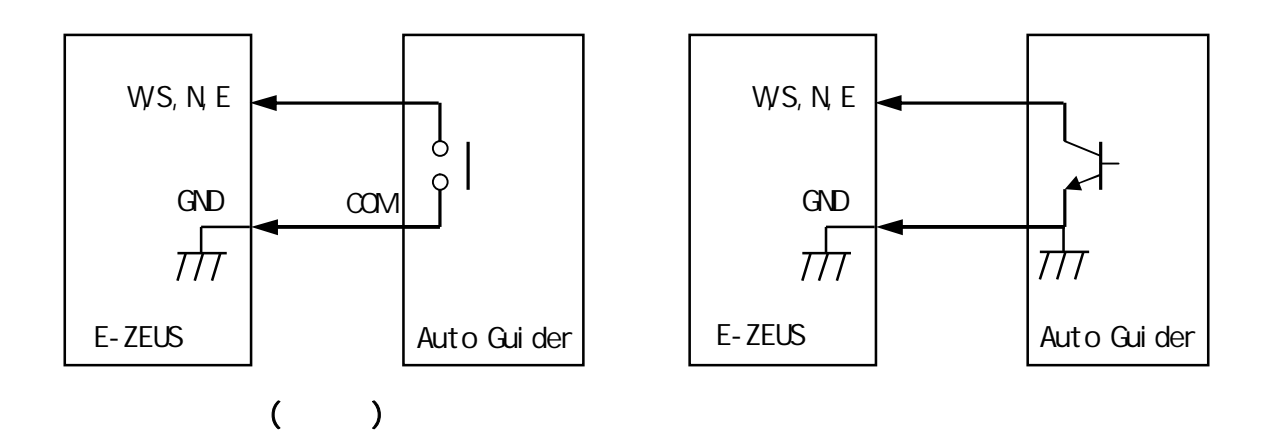

# Meade, SBIG(ST-5c, 237 ) 6 6 Meade SBIG

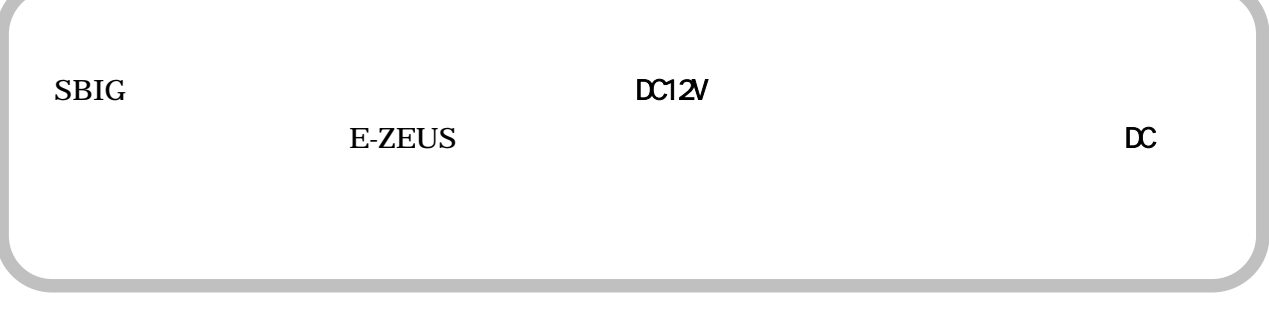

```
SBIG 18,000
```
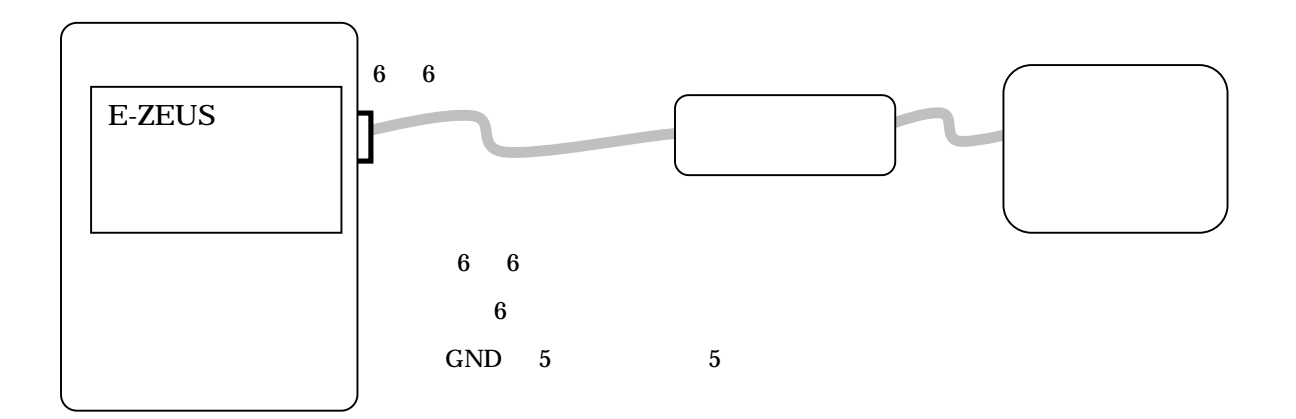

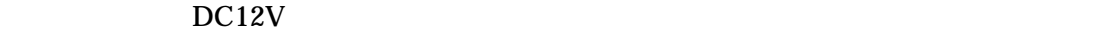

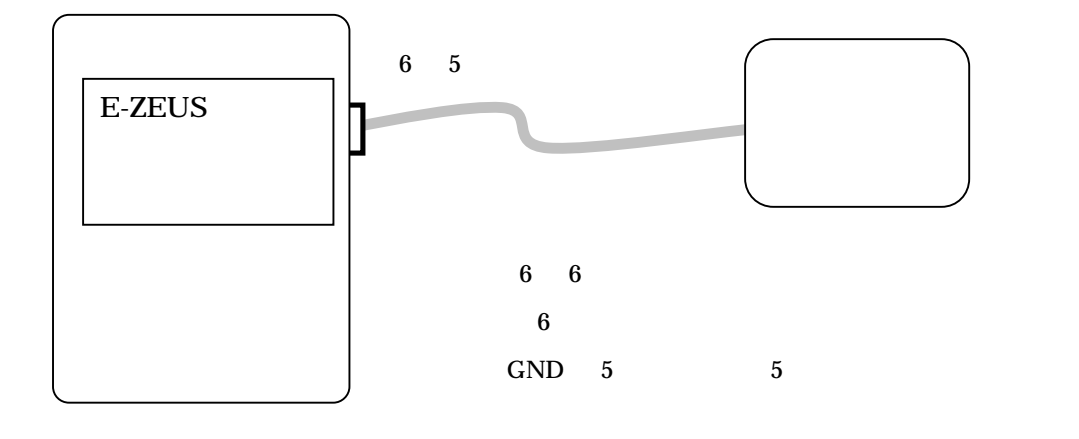

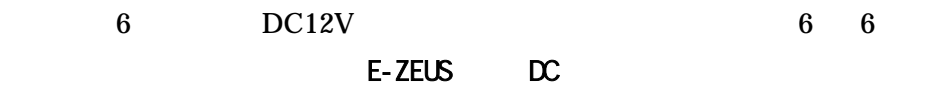

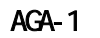

( ) AGA-1

[ ] W, RA-com, E, DEC-com, N, S

[ ] W, S, N, E, RA-com, DEC-com

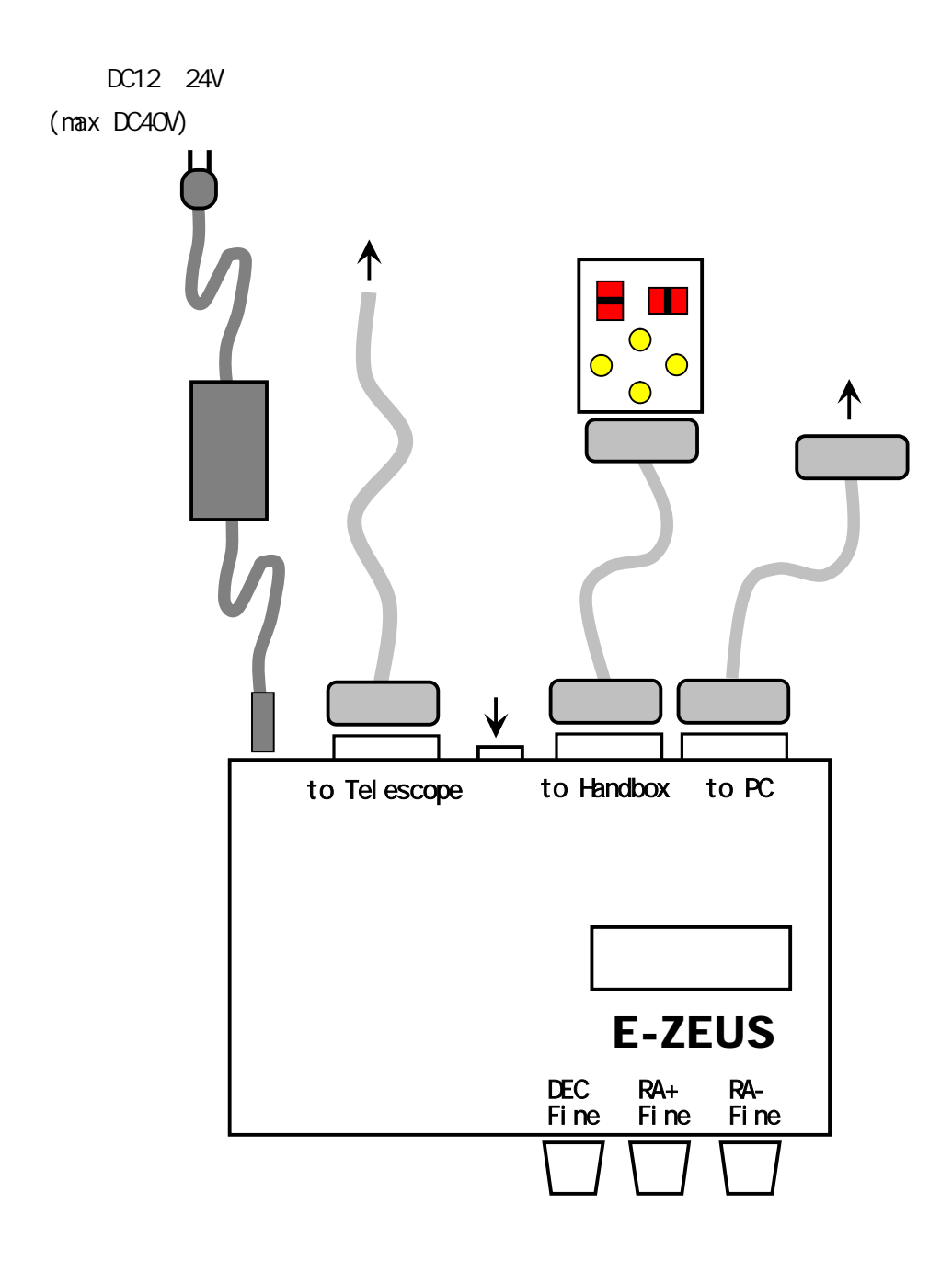

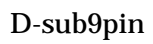

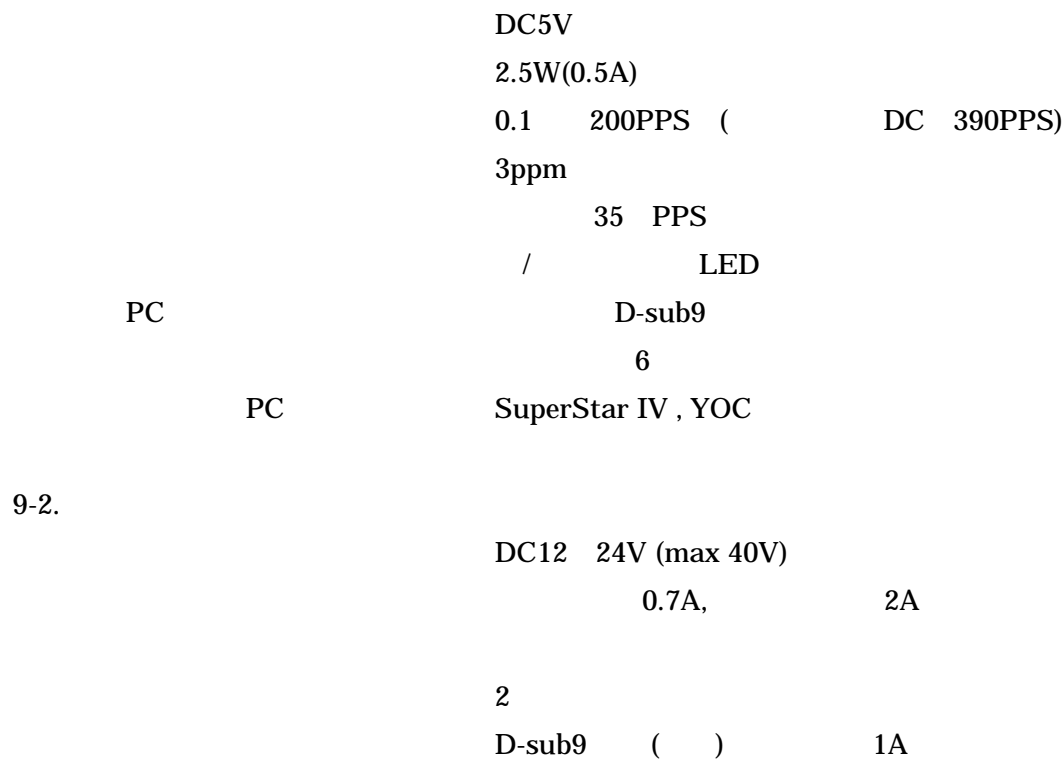

9-1.

XHP-4

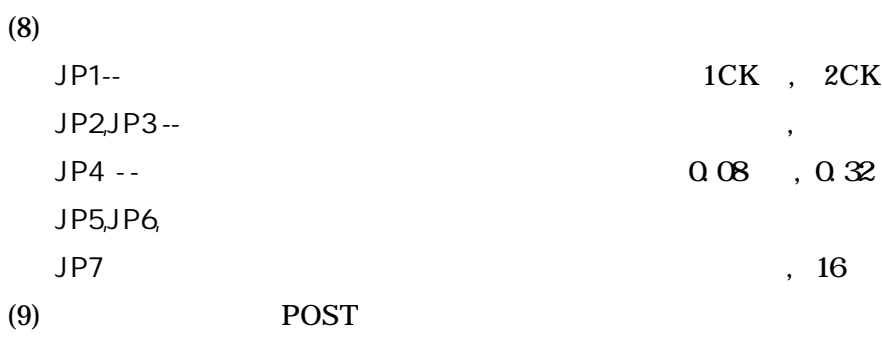

-

 $x \times x \times x =$  (a)  $\times 0.9997 =$ ( ) POST (a)  $\div$  86,164 (b) 4 LED (10) (a)  $\times$  0.9997

> $\times \times \times \times \times =$  (c)  $(a)(c)$

SuperStarIV  $(hex)$  $(hex)$ 

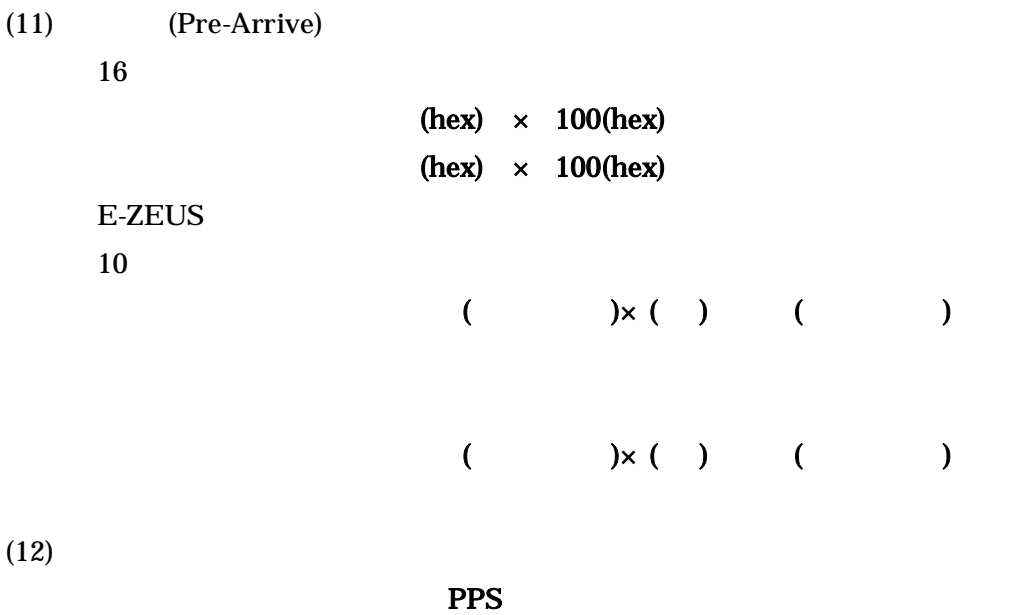

PPS

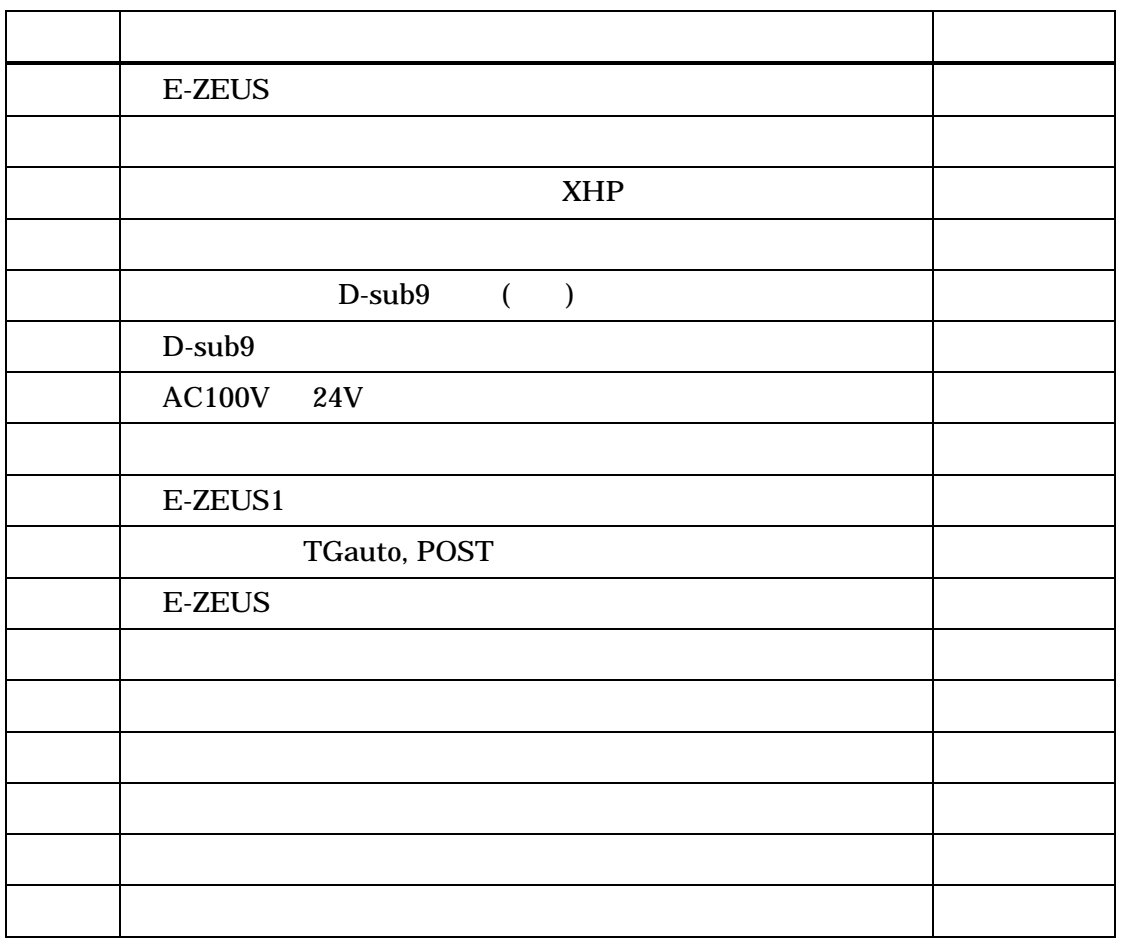

2007. 9. 4 P10

,85 JP6,JP5